# ORACLE NETSUITE **需求计划解决方案**

减少库存、提高周转率并缩短交付时间

25.812

Oracle NetSuite 专为满足以产品为中心的 企业的需求而构建。现如今,我们提供许 多原生特性、功能和流程,可帮助这些企业 在正确的地点和时间保有正确的可用物料。

需求计划模块便是其中一个重要的原生特 性,它经过专门设计,可帮助企业根据历 史需求或销售预测来预计所需库存。这种 创新工具在功能性和易用性之间实现了极 佳平衡,能够更高效地管理库存。

## **主要优势**

- 优化库存水平。
- 提高周转率。
- 通过订单合并降低成本。
- 简化订购流程。
- 工作流审批。

## **多地点库存**

Oracle NetSuite 的重要特性之一便是可轻 松定义多个库存地点,同时提供实时库存 可见性。这些地点可以按层级结构进行组 织;对于全球业务,还可以定义国家/地区。 在计划流程中,您还可将系统设置为根据 需要自动在地点之间创建调拨单。

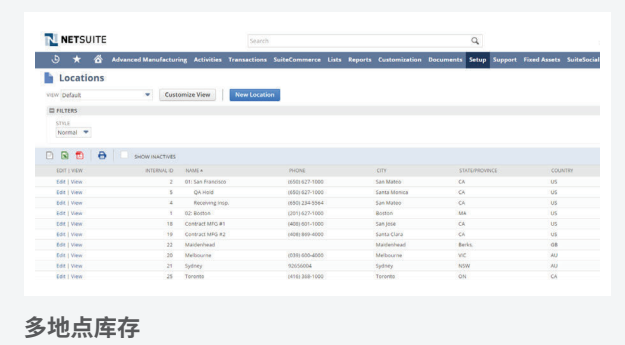

# **系统设置**

您需要先在帐户中启用需求计划和分配资 源计划模块,然后用户方可使用它们。您 还可通过许多其他设置来控制系统的行为。

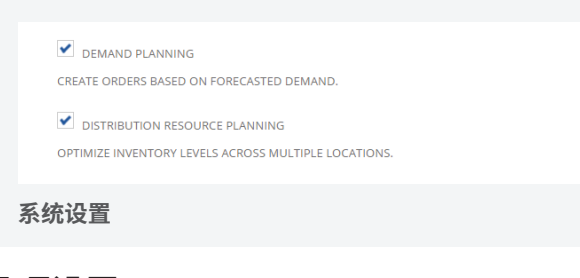

## **品项设置**

计划流程的一个重要环节是定义会影响各 个品项的参数。在品项的"库存管理"版 块中所做的设置将全盘应用至品项,除非 随后在地点子列表中覆盖了相应设置。

这样即可将品项定义为可供需求计划使用、 确立备用来源品项(若在没有销售历史的情 况下尝试计划新品项),以及确立品项可能 所属的分销网络和类别(若使用 DRP 功能)。

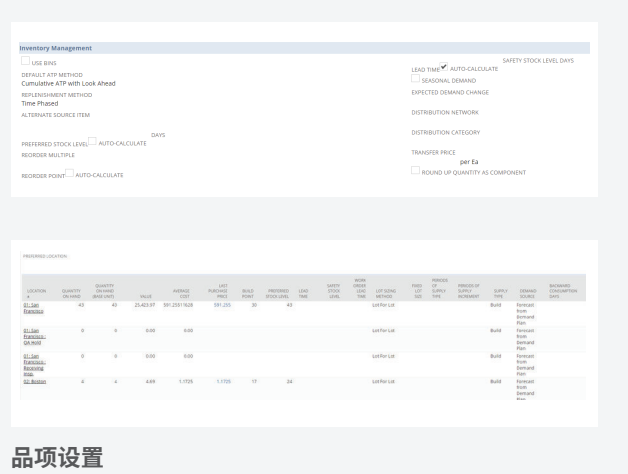

在"地点"子列表中,您将看到许多其他 计划参数,它们要么会影响需求的评估方 式,要么会影响计划订单的生成方式。 这些设置包括:

- 安全库存
- 批次规模的确定方法
- 固定批次规模
- 供应计划周期
- 供应类型
- 需求来源
- 正向和反向冲减天数
- 需求和计划时间栏
- 提前/延后天数

计算需求 人名英卡尔 人名英格兰人姓氏 计算供应量 计多元 化反馈应计划 人名卡尔 审批

**需求计划流程**

# **需求计划流程**

将品项设置为需求品项后,系统即可评估需 求并通过多种方式发布。系统的菜单结构经 过精心编排,以便您按流程计算需求、审核 需求计划并根据需要进行编辑、生成供应计 划、审核和编辑供应计划,以及最终视需要 生成计划采购订单、调拨单和工单。请注意, 您可以根据需要将系统设置为生成实际事务 并跳过计划订单。

# **可用的计划方法**

- **线性回归法** 根据普通最小二乘回归法, 使用过往需求预测未来库存。
- **移动平均法** 使用历史需求的移动平均值 来计算所需的总体平均库存水平,然后使 用该总体平均值预测未来库存水平。
- **季节平均法** 使用过往需求来检查库存流 的季节性趋势,然后针对未来库存水平预 测一个类似的季节性趋势。
- **销售预测法** 当使用 Oracle NetSuite 管理 销售运营时,您可利用此选项根据前瞻性销 售预测(例如商机、估算等)来预计库存需求。

#### **需求计划**

生成需求计划后,用户还可轻松修改,以 纳入任何已知例外。该计划基本上将成为 您的 MPS。

#### **供应计划**

生成并编辑需求计划后, 您可以通过用于 控制订单创建方式的品项设置,轻松地一 键式创建供应计划。系统将生成计划订单、 确认订单或者放行订单,具体取决于某些 参数以及审批工作流。

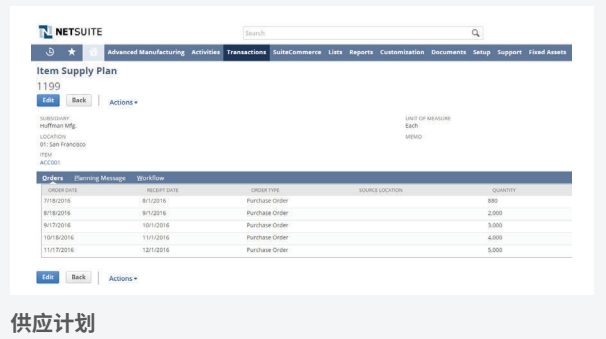

## **计划活动信息**

Oracle NetSuite 还可生成计划信息,帮助 用户做出正确决策,并适当优化库存水平。

# **总需求查询**

总需求查询模块可以列出系统中记录的每个 事务处理日期的供需数量,从而提供渐进式 供需周期的概要情况。系统还会随每笔事务 和每个日期记录相应事务中品项的盈余或不 足数量,以及现有剩余总量。

#### **订单执行**

计划流程的结果有助于简化用户创建采购订 单、调拨单和工单的流程,且系统将通过多 种方式通知用户必须采取的措施,这些方式 包括:

- 提醒
- 电子邮件预警
- 保存的搜索项
- 预定报告

要配置这些通知方法,您只需在"订单品项" 或"批量创建工单"屏幕勾选所需订单旁的 复选框,然后点击按钮即可。

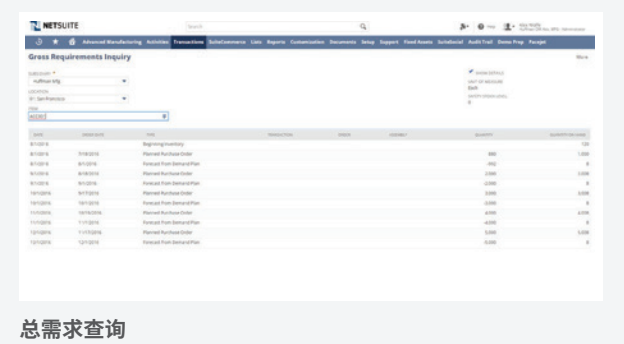

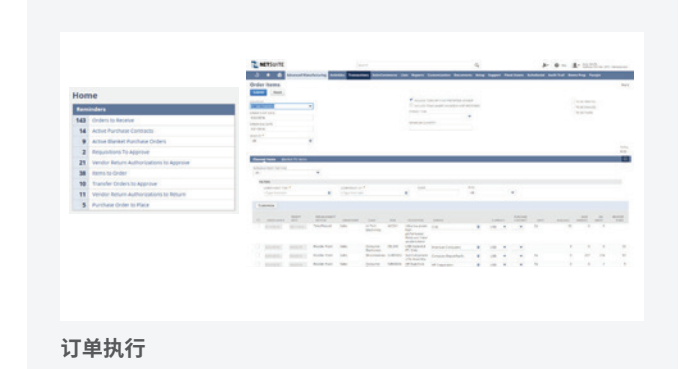

要了解更多信息,请联系我们

● 免费咨询热线: 400-610-6668

咨询邮箱地址:SALESINQUIRY\_CN@ORACLE.COM

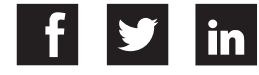